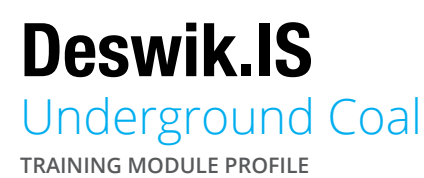

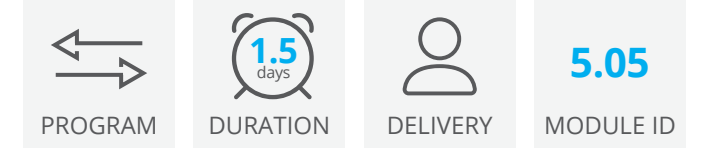

The Deswik.IS for Underground Coal module uses pre-existing design data to generate graphical tasks which are directly linked to Deswik.Sched. These tasks are then designed, modified with dependencies applied and resources assigned to deliver a working Underground Coal schedule.

# Deswik.IS Module

• Loading Deswik.IS

## Deswik.IS Setup

- Importing data
- Creating legends and filters
- Configuring and viewing grid data

## Project Options

- Defining and building attributes
- Interrogating fields and settings
- Derived tasks

## **Activities**

- Setting up activity types
- Creating tunnels
- Modifying design and re-creating tasks

## **Attributes**

• Assigning attributes

#### **Dependencies**

- Creating manual dependencies
- Creating automatic dependencies
- Animating the schedule

#### **Resources**

- Assigning resources
- Resource leveling

#### Interactive Updating

- Performing batch updates
- Creating derived tasks
- Updating scheduler attributes from the graphics
- Updating graphics attributes from the scheduler
- Updating start and finish dates from the scheduler
- Updating survey actuals

# Deswik.IS for Underground Coal

Training Pathway

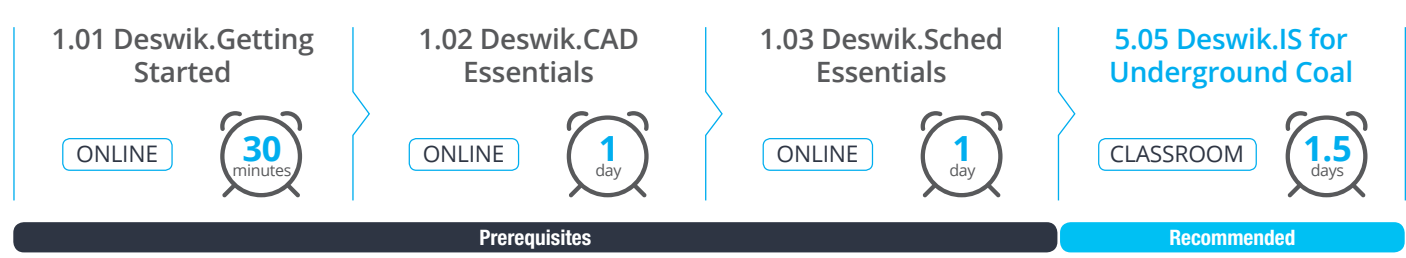

To be done immediately following the prerequisite modules.

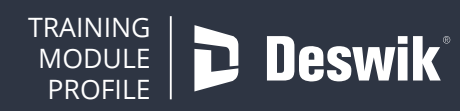

**www.deswik.com training@deswik.com**